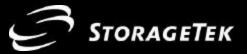

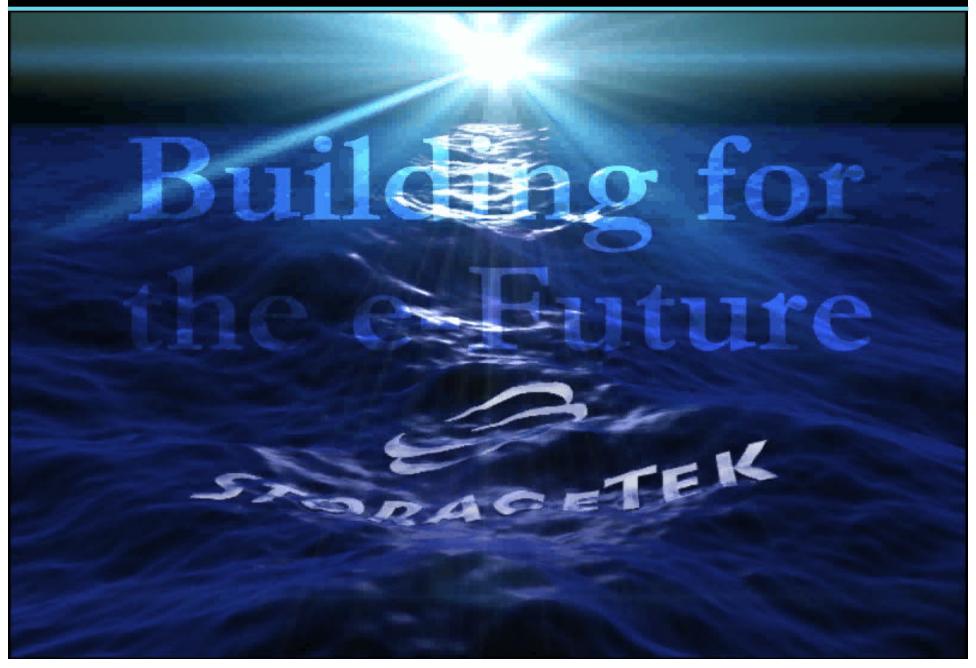

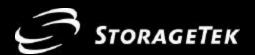

### Randy Chalfant

Director Corporate Strategy and Technical Assistant to the CEO

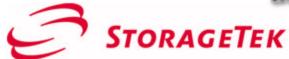

One StorageTek Drive Louisville, CO 80028-4315 USA

303 661-6296 phone 303 673-4444 fax

randy\_chalfant@storagetek.com

www.storagetek.com

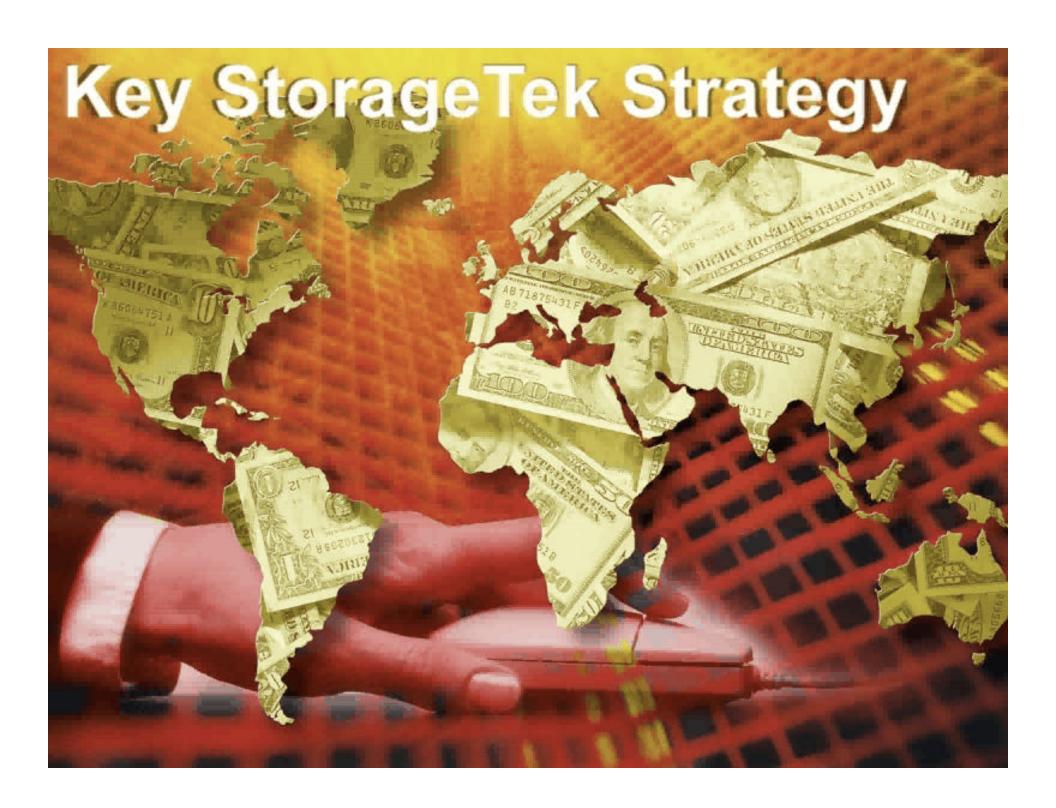

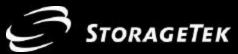

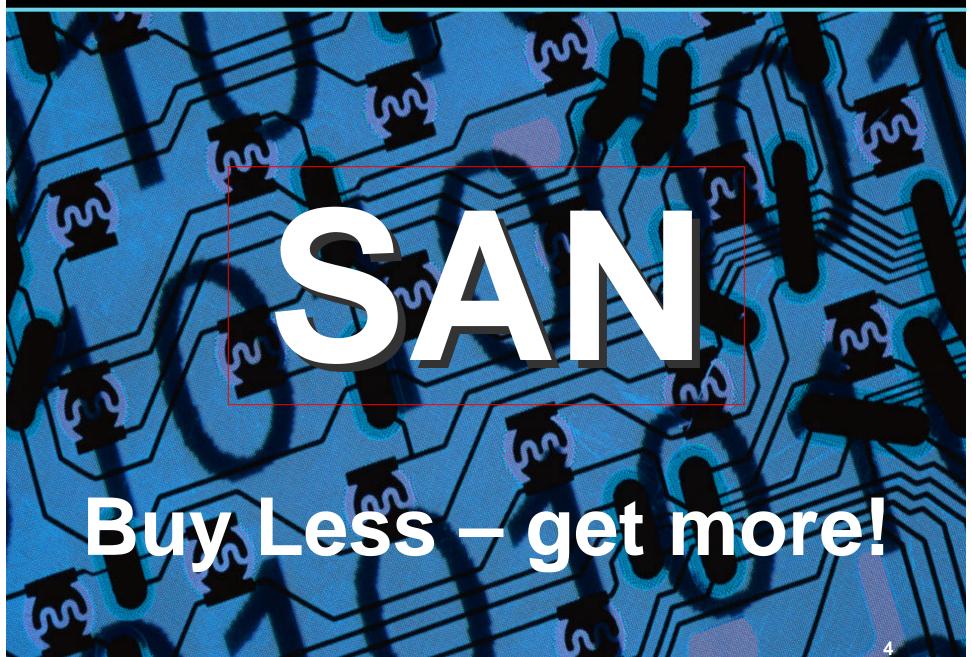

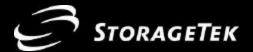

# Why SANs? Improved Performance

**Openness** 

FLEXIBILITY

Interoperability

Manageability

**Data Relocation & Replication** 

**Storage Sharing** 

SENSE OF URGENCY

Operating Costs
Visibility of Storage

**Data Protection** 

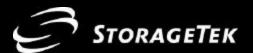

# **BACKUP**

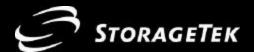

### **Network Backup Scheme**

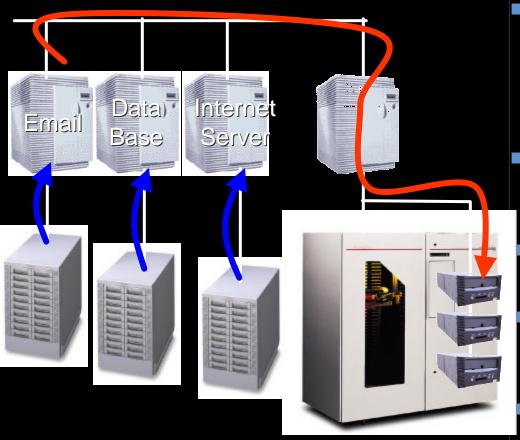

#### **Characteristics**

- Performance
  - -Network
- Operational Impact
  - -Client sees backup windows
  - Borrowed server bandwidth
- Availability
  - Pooled drives at network performance

#### Cost

- -Lowest
- Scale (as storage grows)
  - Add bandwidth and drives
- **Distance** 
  - -Local

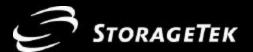

### **Dedicated Drive Scheme Benefits**

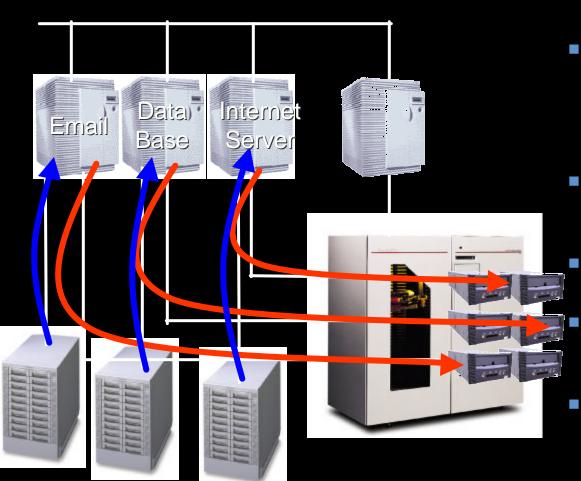

#### **Characteristics**

- Performance
  - Parallel SCSI
- Operational Impact
  - Transparent backup windows
  - Borrowed server bandwidth
- Availability
  - Dedicated drives (minimum 2 per server)
  - Cost
    - Highest
  - Scale (as storage grows)
    - Add more drives per new or growing server
- Distance
  - Local

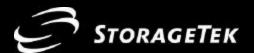

### **SAN: Pooled Tape**

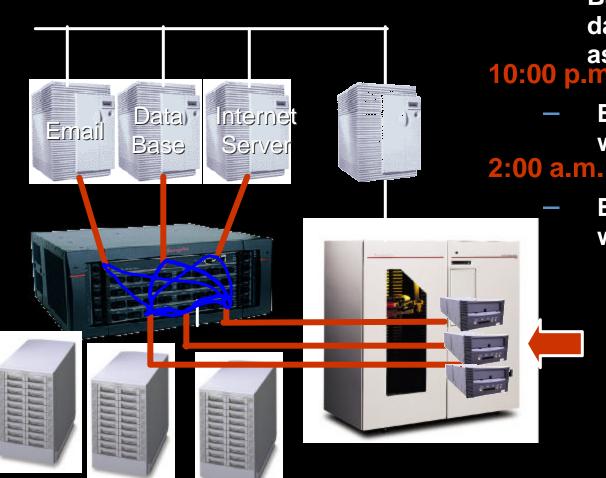

#### 9:00 a.m.

**Backup marketing** database with all tape assets

### 10:00 p.m.

**Backup email server** with all tape assets

**Backup Web server** with all tape assets

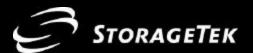

### **SAN: Pooled Tape Benefits**

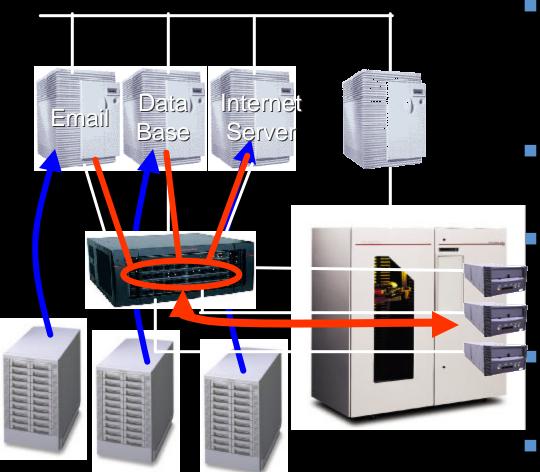

#### **Characteristics**

- Performance
  - —Fibre
- Operational Impact
  - Client transparent backup windows
  - Borrowed server bandwidth
- Availability
  - Pooled drives at fibre performance

#### Cost

- -Moderate
- Justify fewer more robust drives

### Scale (as storage grows)

Add drives as performance dictates

#### **Distance**

-Fibre distances

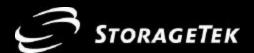

### **SAN: HOSTfree Scheme**

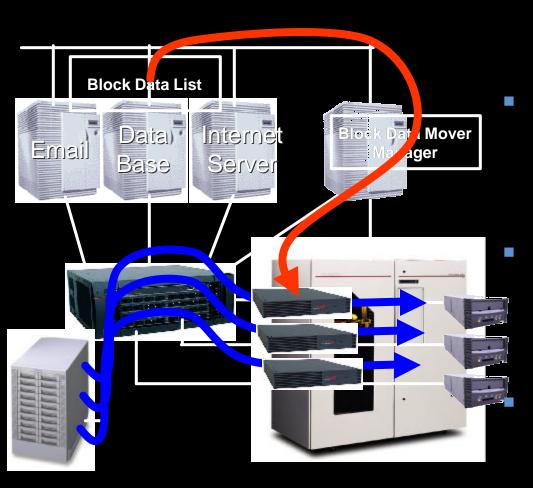

#### 4:00 a.m.

- Changes to the marketing data base are sent to data mover
- Drive and path are allocated

# 5:00 a.m. Backup begins

- Changes to the Web server base are sent to data mover
- Drive and path are allocated

### Backup begins a.m.

- Changes to the email server are sent to data mover
- Drive and path are allocated
- Backup begins

#### 8:00 a.m.

 Summary report in administrators' morning email

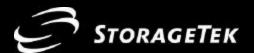

### **SAN: HOSTfree Benefits**

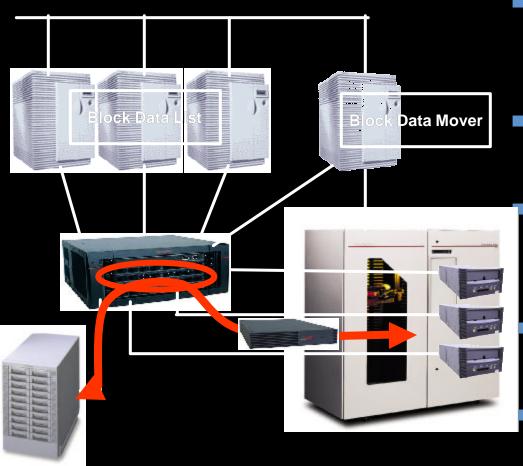

#### **Characteristics**

- Performance
  - Fibre
- Operational Impact
  - Transparent backup windows
  - Transparent to server
- Availability
  - Pooled drives at fibre performance

#### Cost

- Moderate
- Justify fewer more robust drives

#### **Scale** (as storage grows)

Add drives as performance dictates

#### **Distance**

Fibre distances

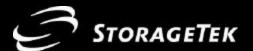

# Managing Disk Growth

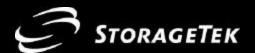

### **Adding Capacity**

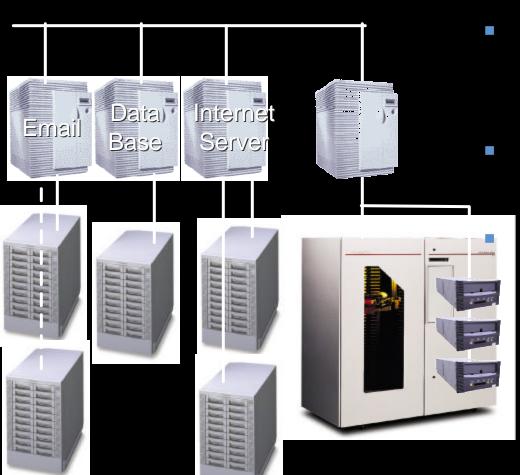

#### 8:00 a.m.

- The email server is out of storage
- The Internet server has a new array that was just installed....

#### 8:30 a.m.

- Buy more disk and wait for it to arrive
- Take the Web and email server down to move storage

#### 9:00 a.m.

 CEO calls, he can't get to his email for the second time this quarter

#### 9:10 a.m.

 CEO calls to schedule a meeting with the CIO to discuss business impact of downtime

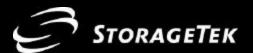

### **SAN: Disk Pooling**

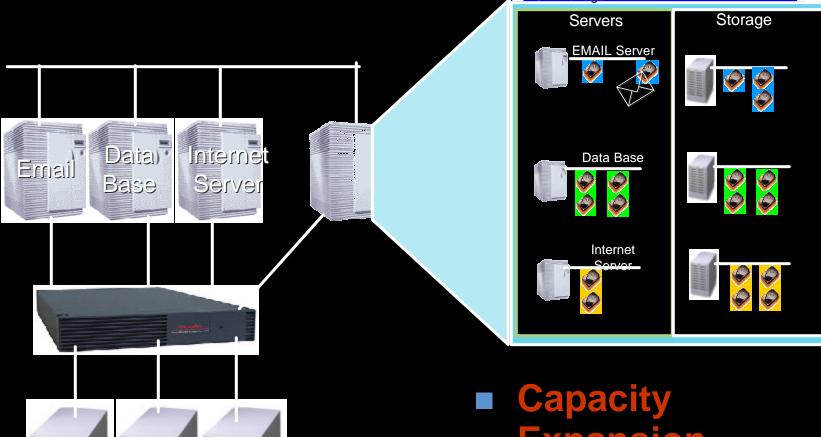

- **Expansion** 
  - Simply drag-n-drop spare storage where you want it!

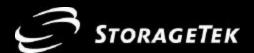

### **SAN: Disk Pooling**

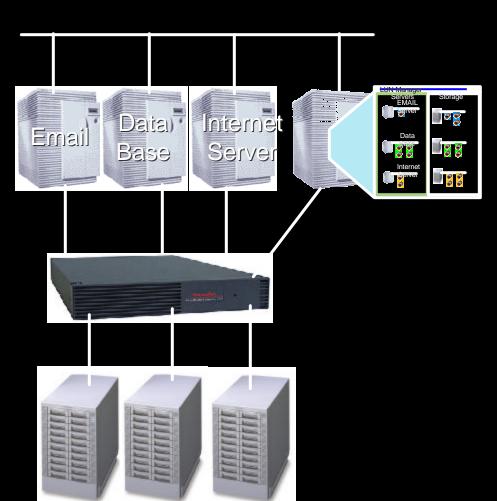

- 8:00 a.m.
  - The email server is out of storage
- 8:30 a.m.
  - Check the SAN for spare storage
  - Drag spare storage to email server
- 9:00 a.m.
  - CEO calls and compliments you on restoring his email so quickly
- 9:10 a.m.
  - CIO calls to acknowledge your foresight in installing a SAN

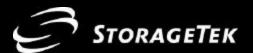

### **SAN: Disk Pooling Benefits**

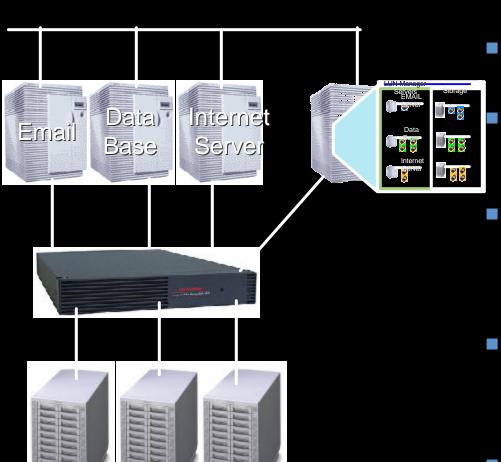

#### **Characteristics**

- **Performance** 
  - Multiple path fibre
- **Operational Impact** 
  - Hot configuration
  - **Availability** 
    - Pooled drives at fibre performance
  - Cost
    - Lowest TCMS
    - Justify fewer more robust disk subsystems
- **Scale** (as storage grows)
  - Add drives as performance and capacity dictates
- **Distance** 
  - Fibre distances

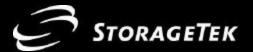

### **SAN Futures: Integrated Pooling**

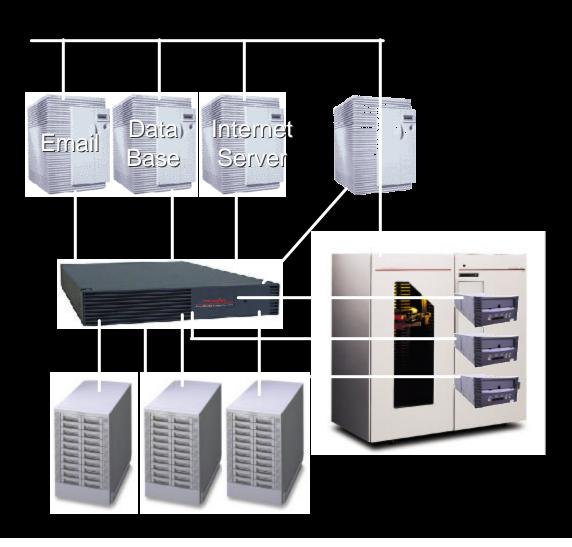

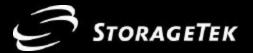

### **Measure the Advantage**

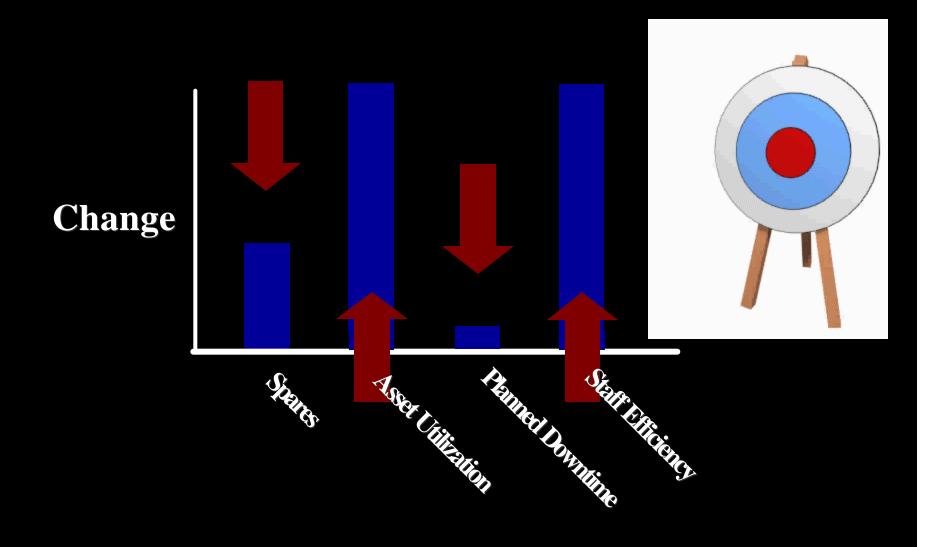

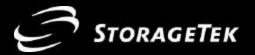

### **An Emerging Opportunity and Strength!**

- SANs
  - Over 600 named customers
    - Many more sites
    - Over 50,000 ports installed
    - Brocade's 6<sup>th</sup> Largest Customer and Growing
  - A New Second Generation (SN6000)
    - ◆ CeBIT 2000
    - A perfect controller for Switched SAN environments allowing users to share and manage common resources

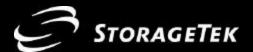

### LANfreeTM Backup

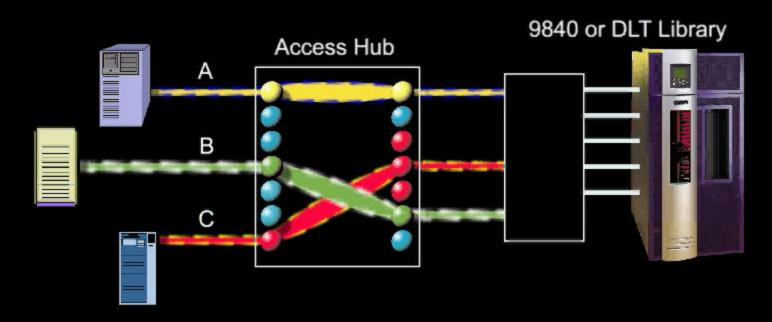

Freeing businesses from the impact of backup

Dynamic allocation of storage devices (e.g. tape) to multiple servers

Leverage multiple tape drives to each server to reduce your backup window

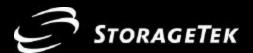

### **Disk On Demand**

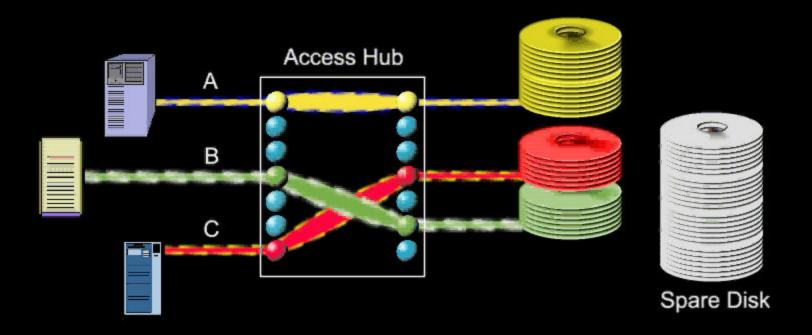

Freeing businesses from downtime
Dynamic expansion of disk capacity for UNIX & NT
Clustering & Fail-Over to maximize uptime
Share the spare disk capacity to reduce costs

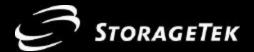

### **SN6000 Foundation**

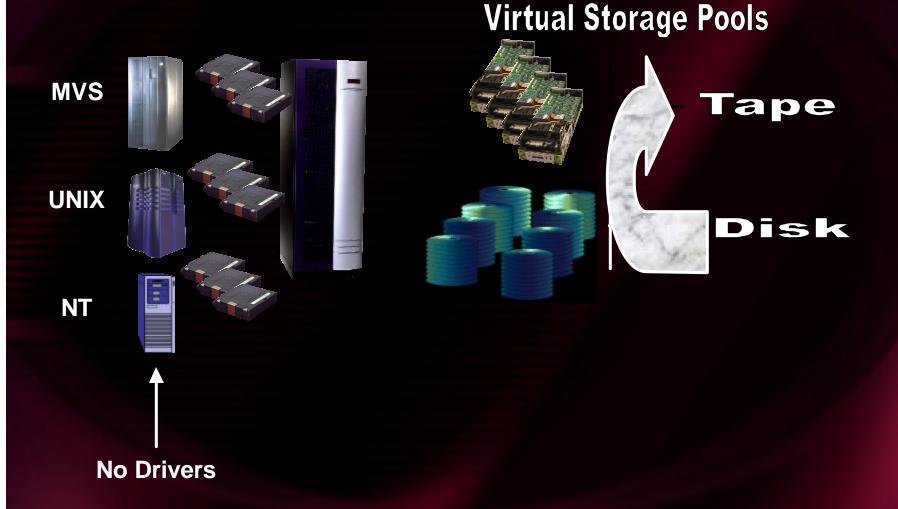

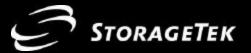

# **SN6000 Disk Operations**

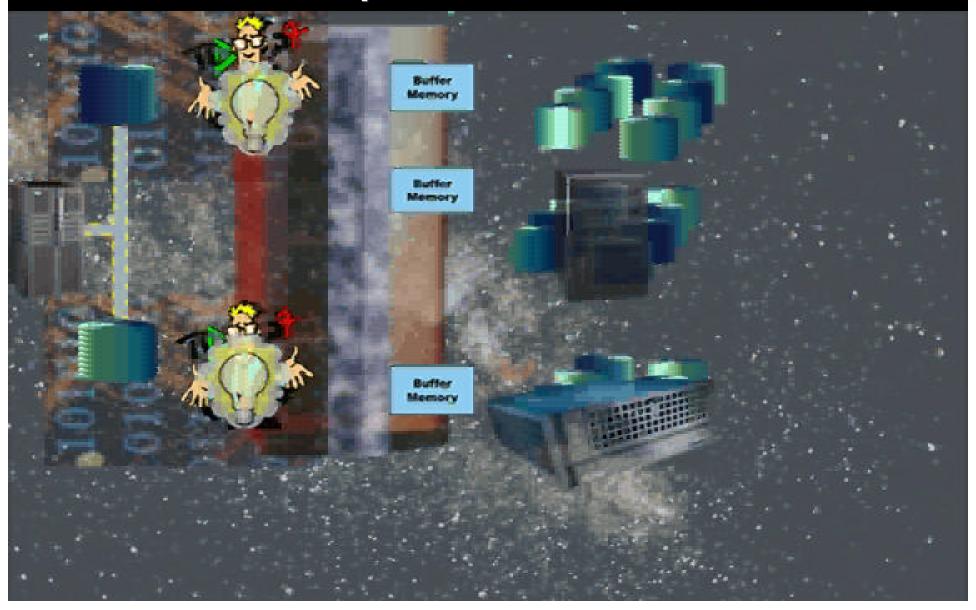

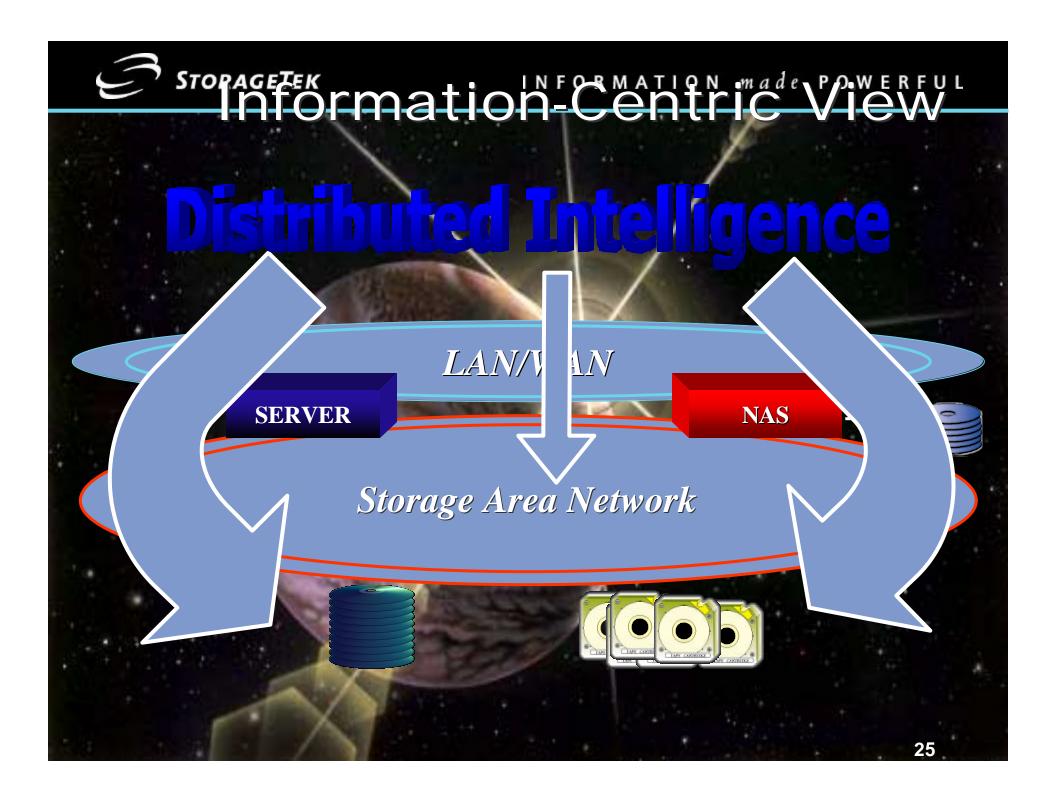

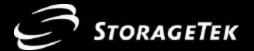

### Summary

- The new millennium is ushering in the New Information Age
- Internet and e-commerce changes the business paradigm
- A full hierarchy of virtualized storage and networks will be the foundation that e-commerce is built on
- StorageTek is helping you to make information powerful

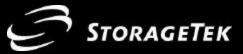

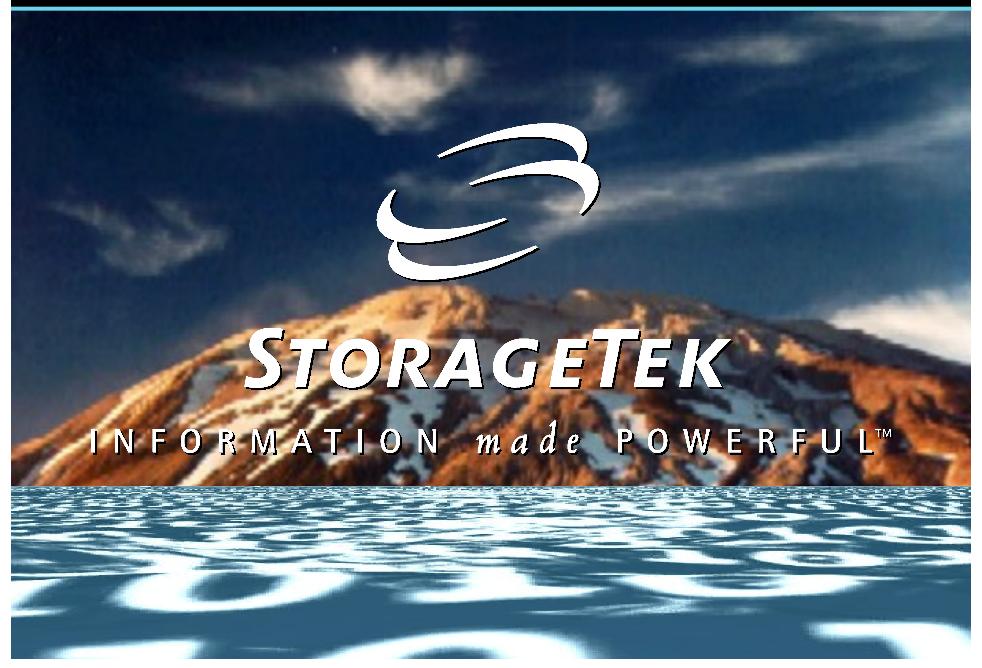